Existen más de 9,500 sitios públicos en todo México con la tecnología necesaria para que navegues desde tu laptop o dispositivo móvil a exceso de velocidad.

#### Si aún no eres cliente *infinitum*, también puedes disfrutar de la velocidad de Infinitum; tienes dos opciones: **por correo o Facebook**.

## Invitado

### **Desde tu computadora (Facebook)**

sigue los siguientes pasos:

### En panel de control selecciona la opción **redes e internet. 1**

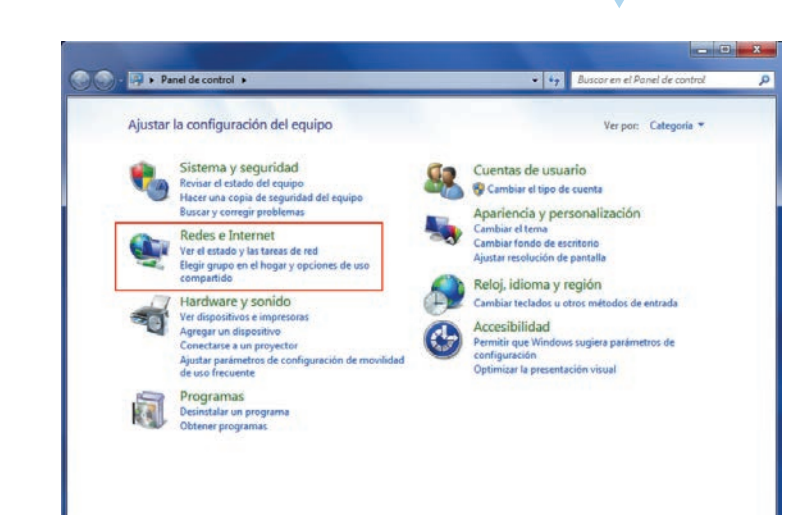

**2**

En centro de **redes y servicios compartidos**, selecciona **conectarse a una red**.

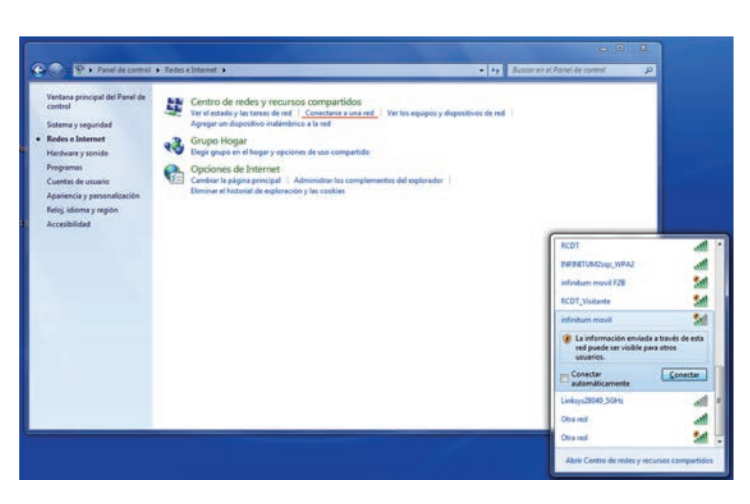

Da clic en "infinitum movil" y abre tu navegador. Te aparecerá la siguiente pantalla: **3**

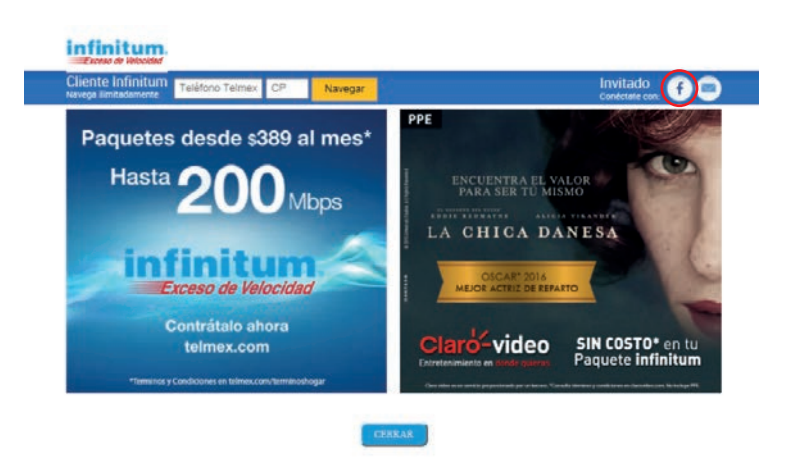

Accede con tu cuenta de Facebook. **4**

# **5**

Te solicitaremos que ingreses con tu usuario y contraseña.

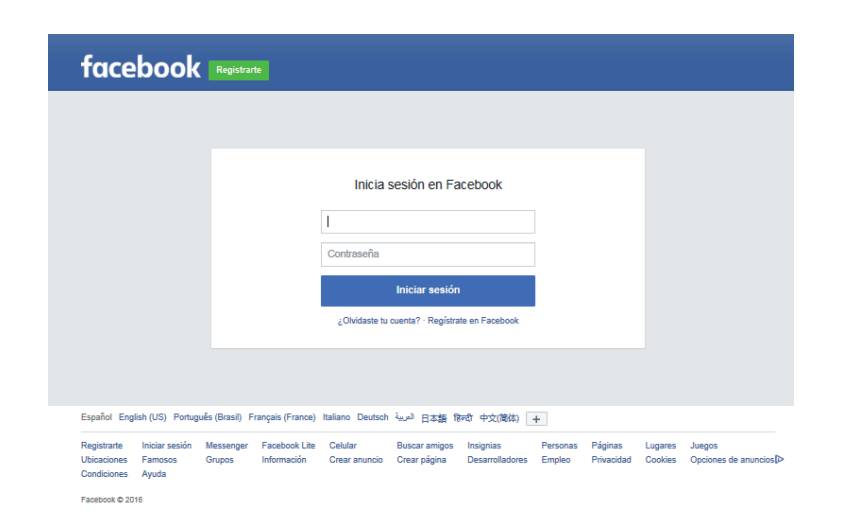

¡LISTO! Ya estás conectado y puedes empezar a navegar.